用户操作

[操作入口](#page-0-0)

用户操作包括流程监控、登录二维码、我的设置、用户日志、系统监控、联机帮助、关于、注销。

## <span id="page-0-0"></span>操作入口

点击登录用户,弹出用户操作菜单,如图:

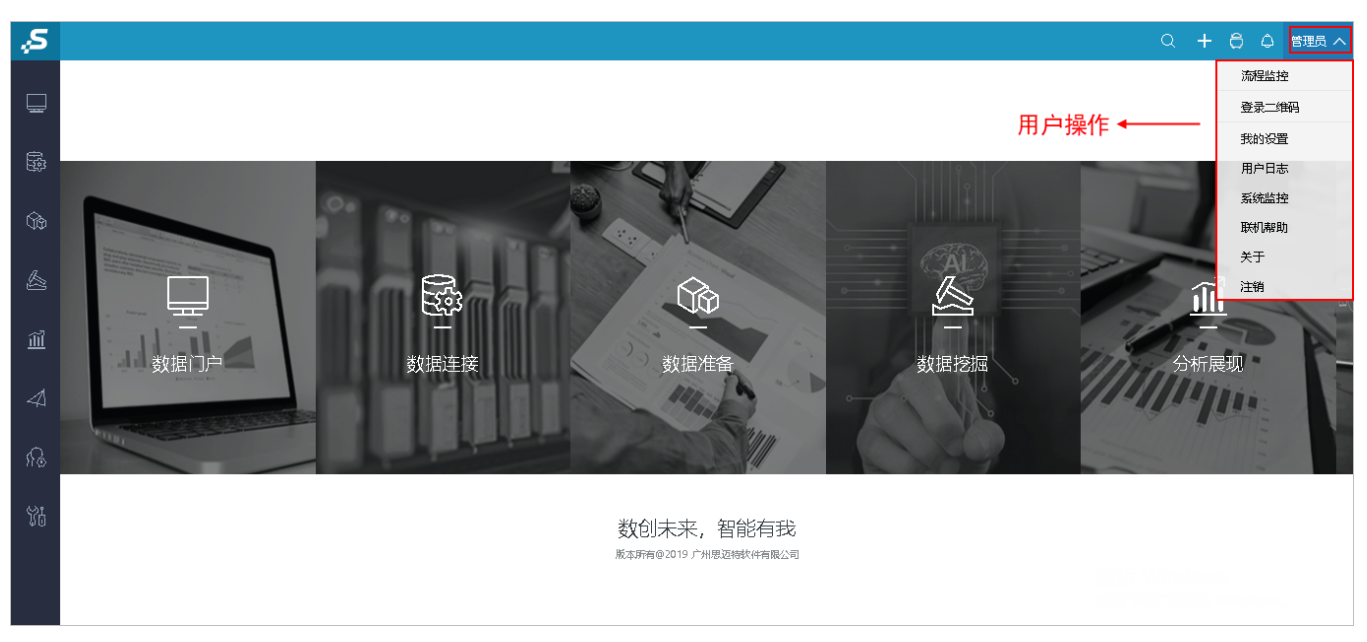

系统操作的说明如下:

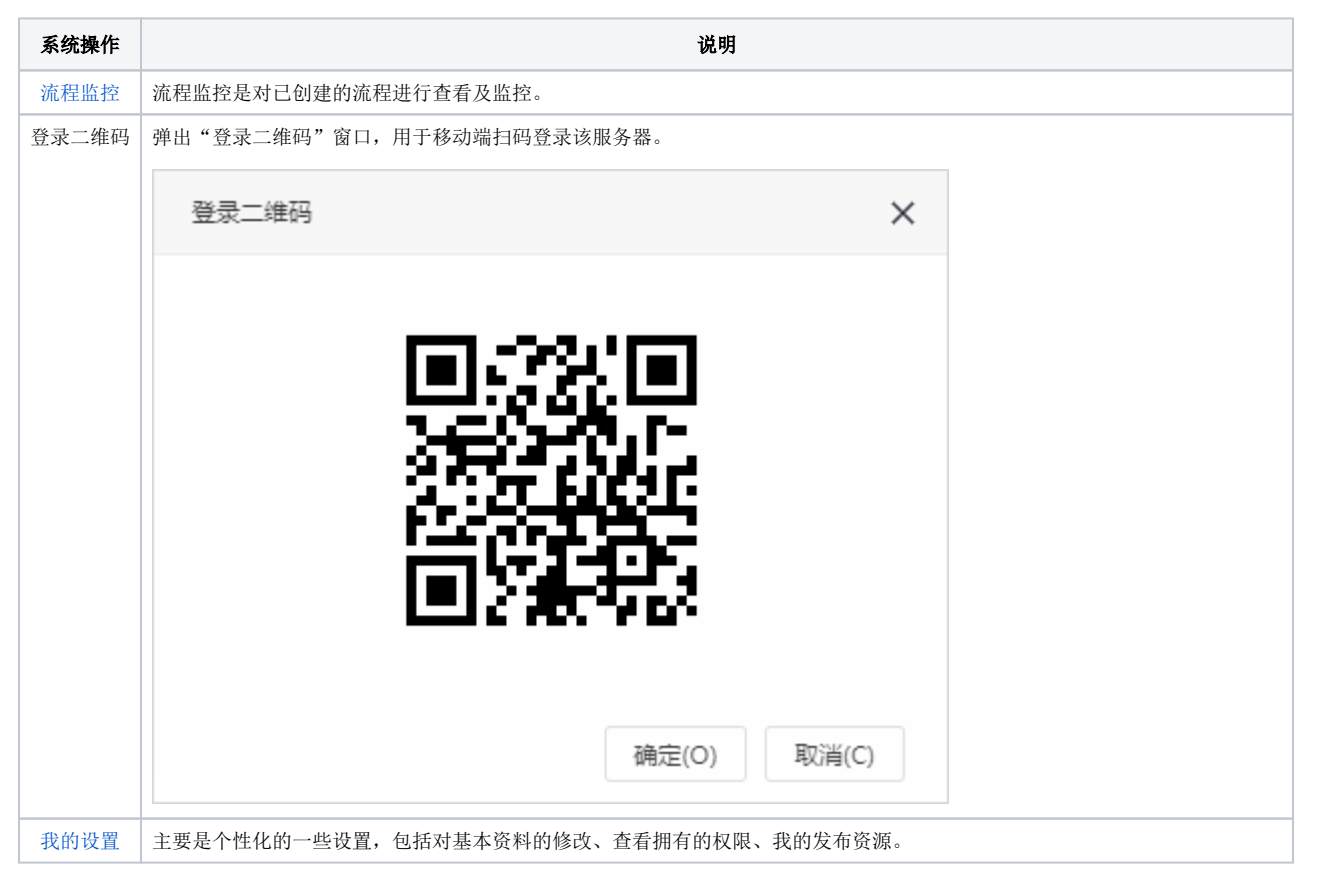

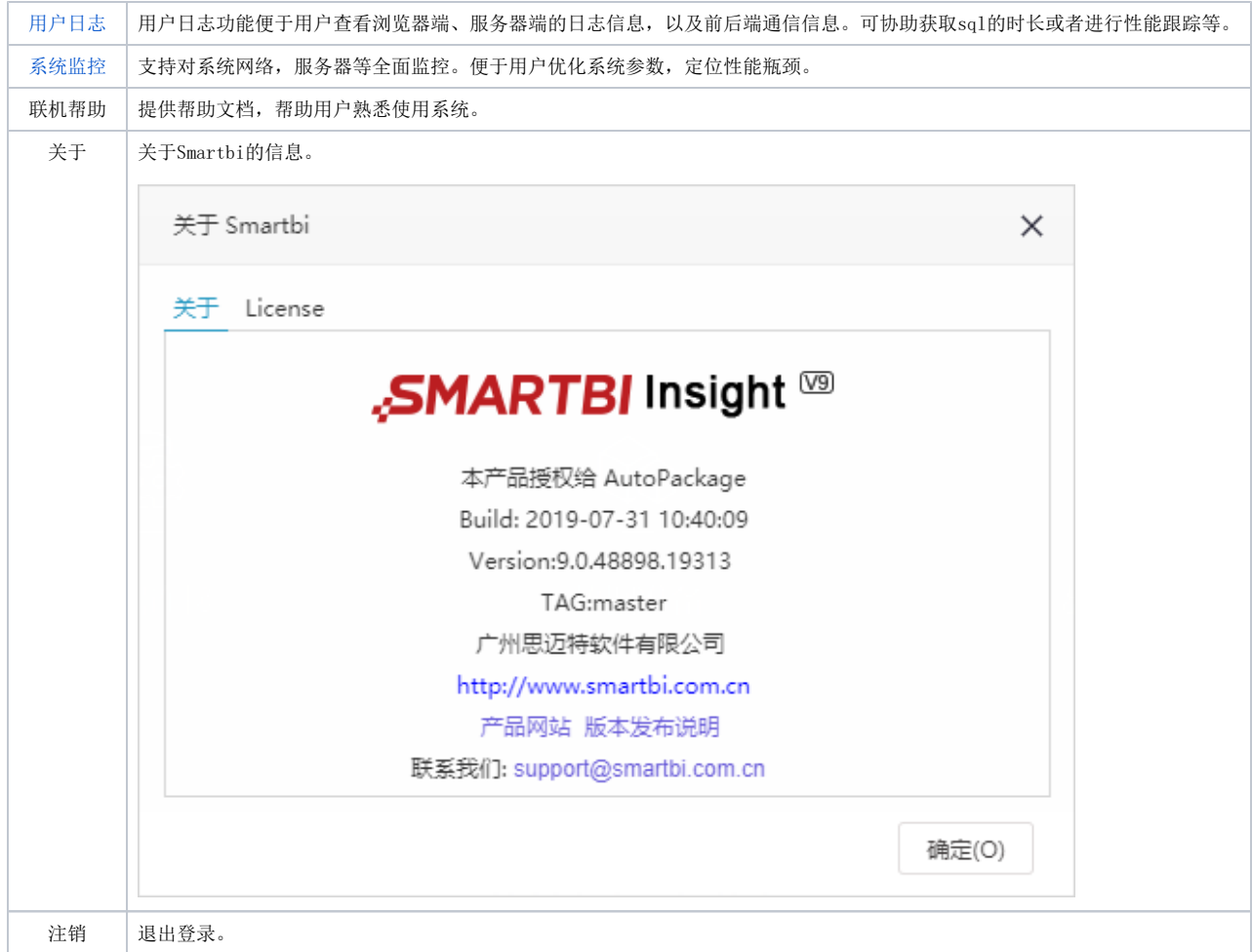